# **Foreman - Bug #30394**

# **50/50 chance to create role filter with non-admin user and enough permissions**

07/14/2020 07:29 AM - Shira Maximov

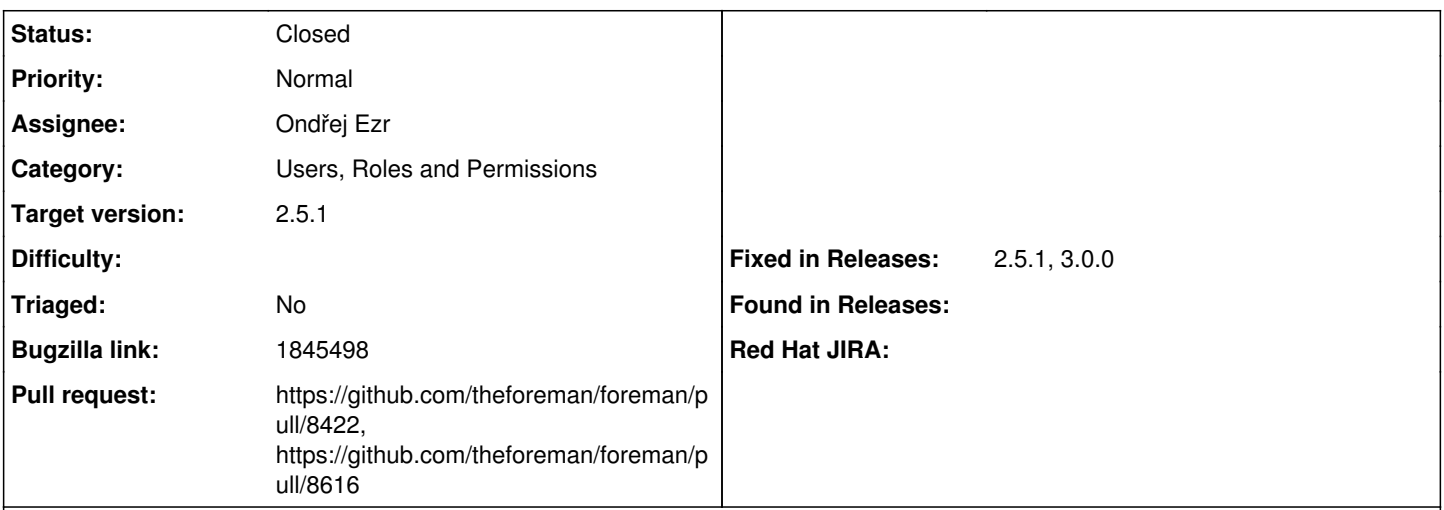

## **Description**

Cloned from [https://bugzilla.redhat.com/show\\_bug.cgi?id=1845498](https://bugzilla.redhat.com/show_bug.cgi?id=1845498)

## **Description of problem:**

The error "Could not create the permission filter:

You don't have permission create filters with attributes that you have specified or you don't have access to specified organizations or locations" is printed sometimes even with enough permissions for execution of the command:

1. hammer --config configFile.yml --output json filter create --role roleName --permissions "permissionName"

## **Version-Release number of selected component (if applicable):**

hammer 0.17.1

### **How reproducible:** hammer will sometimes success and sometimes not. When in loop you may see fails and success with not changed user role.

## **Steps to Reproduce:**

- 1. Create Satellite user x
- 2. Create a /root/.hammer/cli\_test.yml config file with the following content:

:foreman: :host: <hostname> :username: <userName> :password: <password>

3. Create Role and add permissions below to the user created in the step 1.

(Miscellaneous) escalate roles

Auth source view authenticators

Bookmark view\_bookmarks, create\_bookmarks, edit\_bookmarks, destroy\_bookmarks

External usergroup view\_external\_usergroups, create\_external\_usergroups, edit\_external\_usergroups,

destroy\_external\_usergroups

Filter view\_filters, create\_filters, edit\_filters, destroy\_filters

Organization view\_organizations

Role view\_roles, create\_roles, edit\_roles, destroy\_roles

Subscription attach\_subscriptions, unattach\_subscriptions

Usergroup view usergroups, create usergroups, edit usergroups, destroy usergroups

4. Add Role from 3. to user from 1.

5. Create new role

1. hammer --config /root/.hammer/cli\_test.yml role create --name test\_role --organizations <organization>

6. Create new filter for test\_role

1. hammer --config /root/.hammer/cli\_test.yml filter create --role test\_role --permissions "access\_dashboard"

#### **Actual results:**

#### Sometimes

"Could not create the permission filter:

You don't have permission create\_filters with attributes that you have specified or you don't have access to specified organizations or locations"

Sometimes "Permission filter for [] created."

### **Expected results:**

"Permission filter for [] created."

### **Associated revisions**

#### **Revision 2a0ad914 - 06/18/2021 12:31 PM - Ondřej Ezr**

Fixes #30394 - allow non-admins deal with untaxed filters

Prior this non-admin user would have to have assigned Role without taxonomies (global role) to be able to manipulate filters. This allows manipulating Filters to any User with Filter perms.

Filters with taxonomies mean they apply to taxonomy. But given they have taxonomies relations, they are expected to be taxable in our permission model. All taxable resources have to have the same taxonomies as Filter have.

Some filters doesn't have taxonomies as their underlying resource doesn't have taxonomies. That mean they were unable to be touched by non-admins prior this patch.

This also drops current taxonomy relations in migration and force flip the `Override` flag to false for Filter resource filters.

#### **Revision 44764290 - 06/18/2021 12:31 PM - Ondřej Ezr**

Refs #30394 - rename taxable checks

This renames the taxable check methods on Filter to better express what they mean. We want to know it the resource is taxable, not if it has search on taxonomy.

#### **History**

#### **#1 - 07/22/2020 09:56 AM - Tomer Brisker**

*- Category set to Users, Roles and Permissions*

#### **#2 - 03/31/2021 09:06 PM - Ondřej Ezr**

In development this always fails because of taxonomies. Filter look like taxable, even though they are not taxable, their taxonomy assignment means "Filter applies to taxonomies".

This should be IMHO fixed by disabling taxonomy check on Filter permission checking.

#### **#3 - 03/31/2021 09:15 PM - The Foreman Bot**

- *Status changed from New to Ready For Testing*
- *Assignee set to Ondřej Ezr*
- *Pull request https://github.com/theforeman/foreman/pull/8422 added*

#### **#4 - 06/18/2021 12:31 PM - The Foreman Bot**

*- Fixed in Releases 3.0.0 added*

### **#5 - 06/18/2021 12:32 PM - The Foreman Bot**

*- Fixed in Releases deleted (3.0.0)*

#### **#6 - 06/18/2021 01:08 PM - Ondřej Ezr**

### *- Status changed from Ready For Testing to Closed*

Applied in changeset [foreman|2a0ad9140655b1c1604ddb948dca0c3e5968a42c](https://projects.theforeman.org/projects/foreman/repository/foreman/revisions/2a0ad9140655b1c1604ddb948dca0c3e5968a42c).

### **#7 - 06/22/2021 09:41 AM - Tomer Brisker**

*- Fixed in Releases 3.0.0 added*

#### **#8 - 06/23/2021 09:51 AM - The Foreman Bot**

*- Pull request https://github.com/theforeman/foreman/pull/8616 added*

### **#9 - 06/23/2021 09:53 AM - Tomer Brisker**

*- Target version set to 2.5.1*

## **#10 - 06/23/2021 12:24 PM - Tomer Brisker**

*- Fixed in Releases 2.5.1 added*